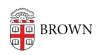

Knowledgebase > Teaching Learning and Research > Learning Tools > Peerceptiv > Peerceptiv

## Peerceptiv

Claire Streckenbach - 2024-11-18 - Comments (0) - Peerceptiv